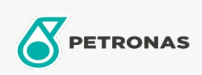

## Minyak hidraulis

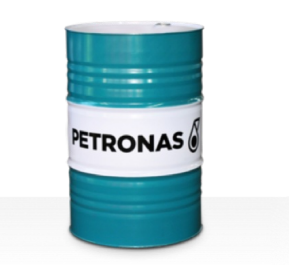

## **PETRONAS Hydraulic HV**

## Ragam:

Keterangan Panjang: Seri PETRONAS Hydraulic HV adalah cairan hidraulis anti-aus berkinerja premium yang dikembangkan secara khusus untuk beragam peralatan hidraulis bergerak dan industri yang beroperasi dalam kondisi tugas normal hingga berat, yang mengalami variasi tinggi dalam pengoperasian dan/atau suhu sekitar, termasuk mulai dingin

**A** Lembaran data keselamatan

Kepekatan: 100

Spesifikasi Industri: ASTM D 6158 HV DIN 51524 Part II HLP and III HVLP (2006) ISO 11158 HV (FDIS 2008) SAE MS1004 SEB 181 222 (2007) US Steel 126, 127 and 136

Persetujuan / Memenuhi Persyaratan - Only for IML: Bosch Rexroth RD90220 Eaton 03-401-2010 Fives Cincinnati P-68/P-69/P-70 GM LS-2 (2004) Parker Denison HF-0, HF-1, HF-2

Setor (s): Semen, Konstruksi, Manufaktur Umum, Kertas & Bubur Kertas, Pembangkit Listrik (batu bara), Pembangkit Listrik (nuklir), Rel Kereta Api, Baja, Gula, Pertambangan Permukaan, Pertambangan Bawah Tanah